# آموزۀ بیست و یکم

**هدفهای رفتاری را روی تخته بنویسید. هدفهای رفتاری:** هنرجو با یادگیری این آموزه میتواند: مفهوم کرنش را شرح دهد. ٔ کرنش را برای حل مسائل به کار ببرد. رابطه ٔ بین تنش و کرنش را شرح دهد. رابطه مفهوم استحکام کششی را شرح دهد. تنش مجاز وضریب اطمینان را توضیح دهد. ٔ بین تنش مجاز وضریب اطمینان را در حل مسائل به کار ببرد. رابطه

### **1ــ٢١ــ تغییر طول نسبی در کشش و فشار )کرنش() 3ــ 5ــ صفحۀ 90(**

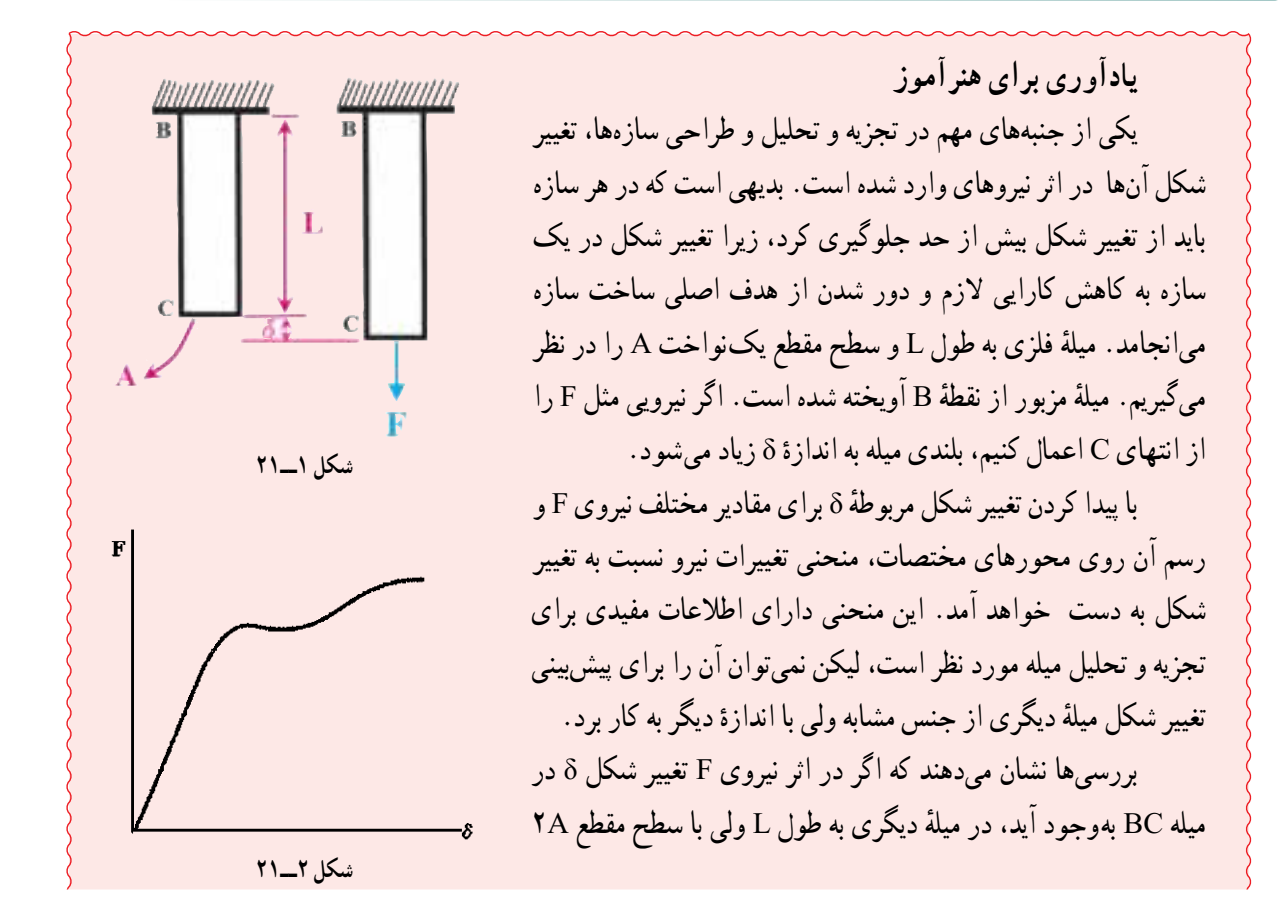

برای ایجاد همان تغییر شکل نیرویی برابر F2 الزم خواهد بود. از طرفی اعمال نیروی F به میلهای با سطح مقطع A و طول YL باعث بوجود امدن تغییر شکلی برابر ۲δ در میله میشود. ولی نسبت اندازهٔ تغییر شکل بر طول یا کرنش ε در هر دو مورد برابر است. با یافتن نقاطی مربوط به تنش در مقابل کرنش بر روی محورهای مختصات، منحنی مشخصهای برای ماده به دست میآید که شکل آن به ابعاد نمونه آزمایشی بستگی ندارد. این منحنی را نمودار **تنش ــ کرنش** مینامند.

**به روش پرسش و پاسخ مطالب زیر را تدریس کنید. پرسش:** »اگر به میلهای فلزی نیروی کششی اعمال شود، آیا طول آن تغییر میکند؟ طول میله افزایش مییابد یا کم میشود؟« **پاسخ:** »طول میله زیاد میشود«. **پرسش:** »مقدار افزایش طول با نیرو چه رابطهای دارد«؟ **پاسخ:** »هر چه نیرو بیشتر باشد افزایش طول بیشتر است«. **پرسش:** »اگر به میلهای فلزی نیروی فشاری اعمال شود، آیا طول آن تغییر میکند؟ طول میله افزایش مییابد یا کم میشود؟« **پاسخ:** »طول میله کم میشود«. **پرسش:** »آیا تغییر طول اجسام در اثر اعمال نیرو اهمیت دارد؟ با یک نمونه شرح دهید«. **پاسخ:** »این موضوع بسیار با اهمیت است. اگر تغییرات طول و ابعاد در قطعات یک مکانیزم، که در اثر اعمال نیرو اتفاق میافتد، بیش از حد باشد، آن مکانیزم کار نمیکند و یا کاراییاش کاهش مییابد«.

**بیان کنید:** » مقدار افزایش طول به عوامل مختلفی مانند مقدار و جهت نیرو، جنس جسم و ابعاد جسم بستگی دارد. در محاسبات، به جای تغییر طول، از نسبت تغییر طول به طول اولیه استفاده میشود که به این نسبت »تغییر طول نسبی« یا **»کرنش«** میگویند و با حرف یونانی ε (اپسیلون) مشخص میشود». رابطهٔ زیر (رابطهٔ ۲ــ ۵) کتاب را روی تخته بنویسید و شرح دهید.

$$
\epsilon = \frac{X}{1}
$$

که در آن: ε: تغییر طول نسبی یا کرنش )بدون یکا( x: افزایش یا کاهش طول بر حسب متر )m) l: طول اولیه بر حسب متر )m) **پرسش:** »چرا کرنش بدون یکاست؟« **پاسخ:** »همانطور که در رابطه مشاهده می ِ شود، کرنش از تقسیم دو کمیت همانند که دارای یک واحدند به دست میآید. در نقسیم انجام شده واحدها از هم ساده شده و نتیجهٔ تقسیم که کرنش است بدون واحد خواهد شد».

**بیان کنید:** »اگر به جسم نیروی کششی اعمال شود و در آن افزایش طول داشته باشیم کرنش مثبت و اگر نیروی فشاری اعمال شود و در آن کاهش طول پدید آید، کرنش منفی خواهد شد«.

ٔ میله **مثال :1** به میلهای با مقطع مستطیلی به طول mm 40 و عرض mm 20 نیروی عمودی فشاری اعمال میشود. طول اولیه m 2/8 است. پس از اعمال نیروی فشاری kN 70 طول آن به mm 1/2 کاهش مییابد. کرنش در میله را حساب کنید.

**پاسخ:** 

 $1 \frac{\mathsf{Y}}{\mathsf{A}}$  m  $x = \sqrt{7}$  mm ? ε  $\frac{X}{X} = \frac{-\circ/\circ \cdot Y}{X} \Rightarrow \epsilon = -\frac{Y}{X}$  $1 \qquad \gamma$  $\epsilon = \frac{X}{1} = \frac{-\epsilon/\epsilon \cdot Y}{\epsilon} \Rightarrow \epsilon = -\frac{\epsilon}{1} = \frac{-\epsilon}{1}$  $\gamma / \Lambda$ 

 $1 \quad ?m$ 

**تمرین :1** به میلهای نیروی کششی به مقدار kN 100 اعمال شده است. طول میله mm 2/3 افزایش پیدا کرده است. محاسبات نشان میدهد که کرنش پدید آمده در این میله <sup>۶</sup> ۰ × ۵۶۱ است. طول اولیه میلهٔ را محاسبه کنید.<br>. **پاسخ:** 

 $x = \frac{7}{3}$  mm  $\epsilon$   $\Delta$ ۶۱×۱۰<sup>6</sup>  $\varepsilon = \frac{X}{1} \Rightarrow 1 = \frac{X}{\varepsilon} = \frac{Y/Y}{\Delta \beta \lambda \lambda \cdot \varepsilon^{-\beta}} \Rightarrow \boxed{1 = \frac{\gamma}{\lambda m}}$  $\frac{\mathsf{Y} / \mathsf{Y}}{2} \Rightarrow \boxed{1 = \mathsf{Y}/\mathsf{Y}}$  $091 \times 10$ 

<mark>کار در خانه (۱) : قطع</mark>های فلزی با طول اولیهٔ میله m ۱/۶ است. پس از اعمال نیروی کششی kN I۳/**۲ طول ان** ۳/۲ میلیمتر افزایش مییابد. کرنش در قطعه را حساب کنید.

**کار در خانه )٢(:** به محـوری فلـزی نیـروی فشاری به مقـدار kN 150 اعمال شده، بهطوری که طـول محور mm 0/3 کاهش پیدا کـرده است. محاسبات نشان مىدهـد که کـرنش پدید آمـده در این میله <sup>۶</sup> ۸۱×۸۱ است. طول نخستین محور را محاسبه کنید.

# **2ــ٢١ــ رابطۀ بین تنش و تغییر طول نسبی )4ــ 5ــ صفحۀ 91(**

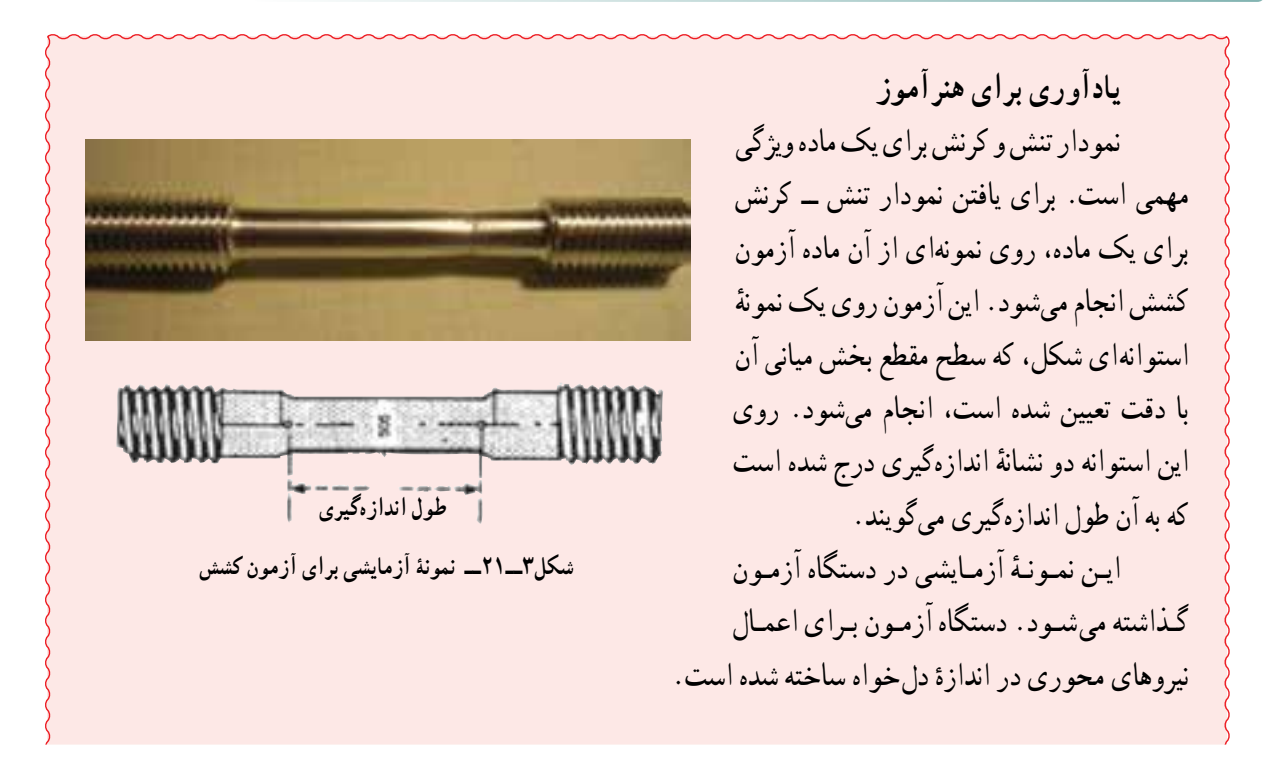

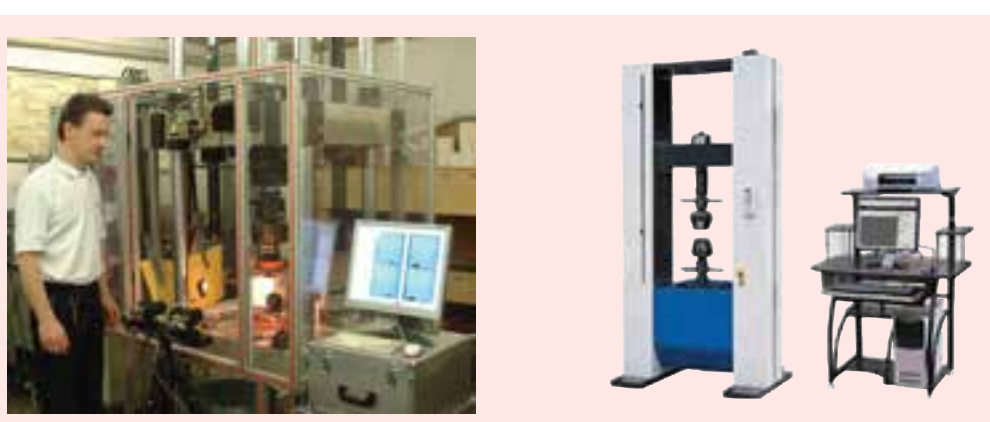

**شکل4ــ٢١ــ دستگاه آزمون کشش**

با افزایش بار، فاصلهٔ بین دو نشانه نیز زیاد میشود. ازدیاد طول به ازای نیروهای اعمال شده اندازهگیری و ثبت میشود.

به ازای هر سری از اندازههای به دست آمده برای نیرو و تغییر طول، مقدار تنش از تقسیم F بر سطح مقطع A و مقدار کرنش از تقسیم ازدیاد طول بر طول اولیه بین دو عالمت محاسبه میگردند. سپس با قرار دادن مقادیر تنش و کرنش روی محورهای مختصات، **نمودار تنش ــ کرنش** به دست میآید.

نمودارهای تنش ــ کرنش برای مواد مختلف بسیار گوناگون است. آزمونهای متعدد کششی بر روی یک نوع ماده ممکن است ما را به نتایج متفاوتی برساند . وجود تفاوت و مقدار ان به دمای نمونهٔ ازمایشی ٔ و سرعت بارگذاری بستگی دارد.

میتـوان بـرخی از ویـژگیهـای مشتـرک بیـن نمودارهای مواد گوناگون را از هم جدا کرد. بر اساس این ویژگیهـا، مـواد در دو دستهٔ بـزرگِ مـواد نـرم و مـواد شکننده جای دارند. مواد نرم در برگیرندهٔ فولاد<br>-ساختمانی و آلیاژهایی است که از فلزات گوناگون ساخته میشوند. هنگامی که در دمای محیط نمونهای از این مواد، زیر بار قرار میگیرند، با افزایش بار نخست، طول آن به طور خطی و با نرخ بسیار آهسته تغییر میکند.

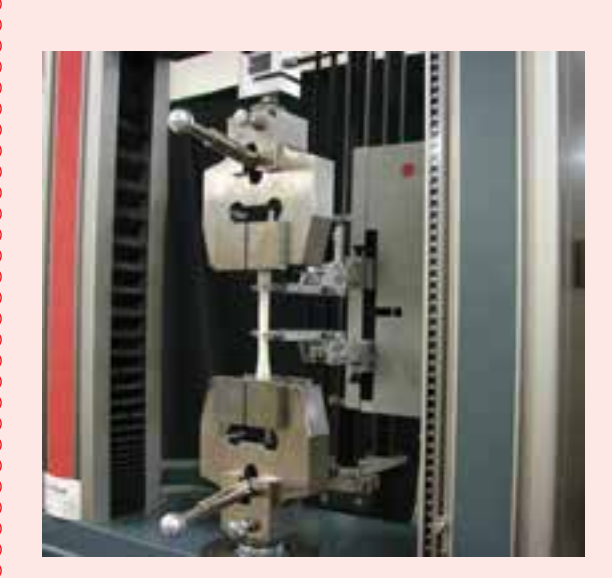

**شکل5ــ٢١**

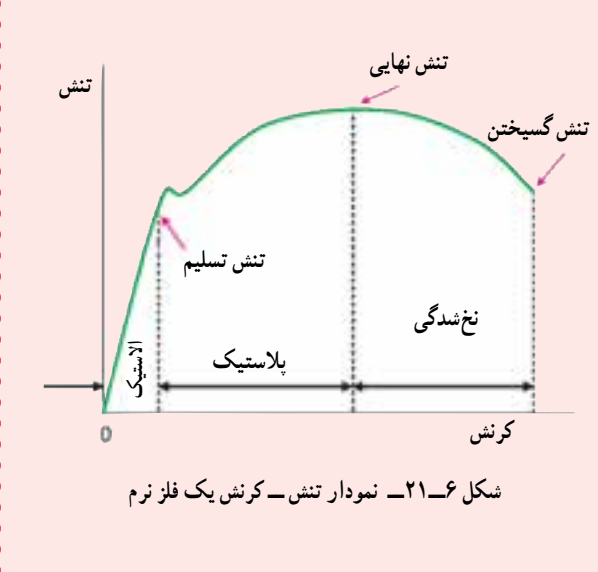

بنابراین اولین قسمت از نمودار تنش ــ کرنش یک خط مستقیم با شیب تند است. این وضعیت تا رسیدن

تنش به **تنش تسلیم )تنش بحرانی(** δy ادامه مییابد. اگر تا این مرحله اعمال نیرو قطع شود، ابعاد جسم به وضعیت قبل از اعمال نیرو برمیگردد. به این مرحله، که با اعمال نیرو تغییر دائمی در جسم ایجاد نمیشود، مرحله **االستیک** میگویند.

ٔ نمونهٔ ازمایشی، پس از رسیدن به تنش تسلیم (تنش بحرانی) S، به مرحلهای میرسد که با افزایش بار به اندازهٔ کم، تغییر شکل زیاد میشود. در نمودار تنش ــ کرنش دیده میشود که در بالای نقطهٔ تسلیم ازدیاد طول نمونهٔ ازمایشی ممکن است ° **۲** برابر بیشتر از مقدار ان قبل از رسیدن به نقطهٔ مزبور باشد. در مرحلهٔ جدید با اعمال نیرو در نمونه، افزایش دائمی طول ایجاد میشود. به این صورت که اگر اعمال نیرو قطع شود دیگر جسم به حالت اولیه برنمیگردد. به این مرحله **پالستیک** میگویند.

پس از این که بار اعمال شده به بیشترین اندازه رسید قطر نمونهٔ ازمایشی در بخش میانی کاهش می یابد. این پدیده را اصطلاحا لا**غر** ش**دن** یا **نخ** ش**دگی م**ینامند. پس از اغاز مرحلهٔ نخشدگی افزایش طول قطعهٔ ازمایشی، با نیروی کمتری ادامه مییابد و سرانجام نمونهٔ ازمایشی با اعمال نیرو از هم گسیخته میشود.

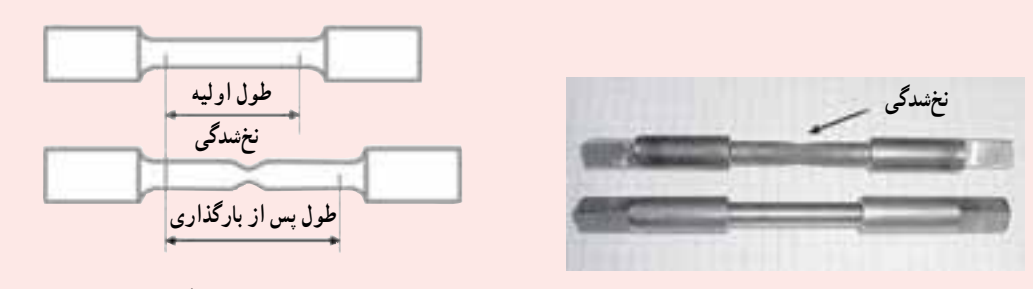

**شکل7ــ٢١ــ نمونۀ آزمایشی قبل از اعمال نیرو و پس از رسیدن به مرحلۀ نخشدگی**

 بر این اساس سه تنش زیر معرفی میشوند: ٔ تسلیم آغاز میشود. **تنش تسلیم** δy تنشی است که در آن مرحله **تنش نهایی** δu تنشی است که در اثر حداکثر بار اعمال شده بر نمونهٔ ازمایشی به وجود می|ید. **تنش گسیختن** δB تنشی است که در زمان گسیختن یا بریدن بهوجود میآید. مـواد شکننده مثـل چدن، شیشه و سنگ در بـرابـر تحمل تنش **گسیختن تنش**

ویژهاند. در این نوع مواد گسیختن بیخبر و بدون افزایش نرخ ازدیاد طول رخ میدهد. بنابراین در مواد شکننده، بین تنش نهایی و تنش گسیختن تفاوتی وجود ندارد و در مقایسه با مواد نرم، کشش و زمان گسیختن آنان نیز به مراتب کمتر است. .<br>ک**رن**ش

بیشتر سازههای مهندسی به گونهای طراحی میشوند که تغییر شکل در آنان کم باشد. برای رسیدن به این هدف همواره بخش خطی نمودار تنش ــ کرنش در نظر گرفته میشود.

**شکل8 ــ٢١ــ نمودار تنش ــ کرنش یک ماده شکننده**

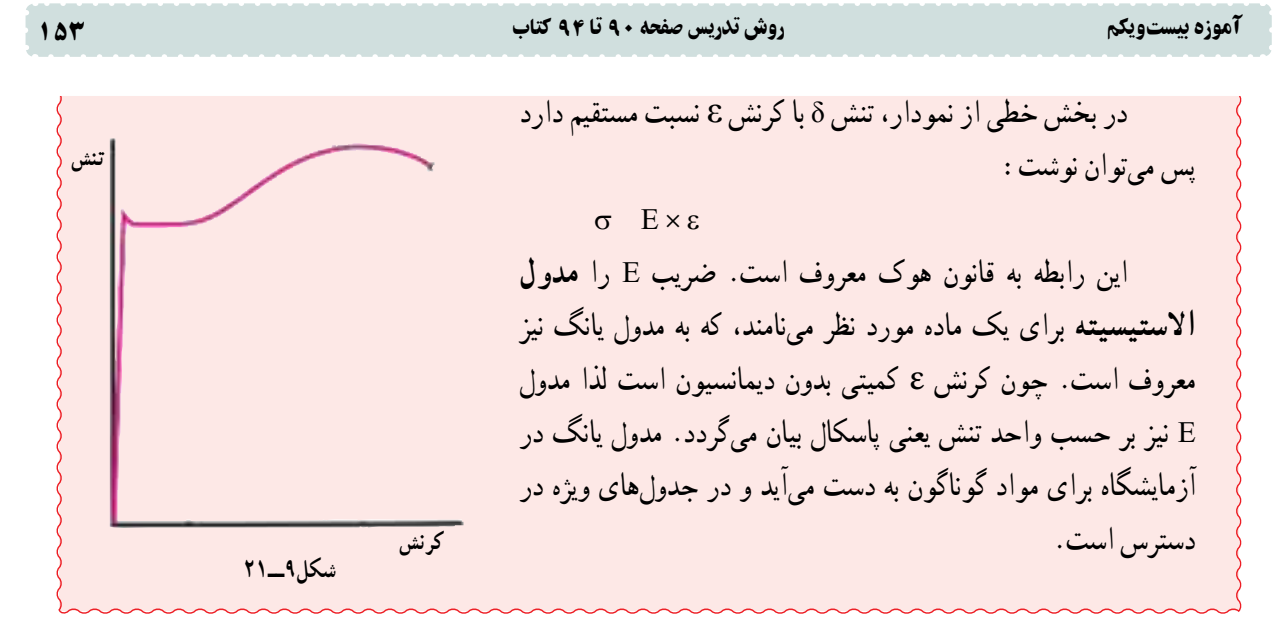

<mark>توضیح دهید</mark>: «اگر به یک قطعه کِش نیروی کششی وارد شود، طول افزایش مییابد. این افزایش در مواد دیگر مانند فلزات نیز حاصل میشود، فلزات نیز در برابر نیروهای کششی افزایش طول و در برابر نیروهای فشاری کاهش طول دارند. البته در فلزات اندازهٔ تغییر طول بسیار کم است و با چشم تشخیص داده نمیشود. هنگامی که اثر نیروی کششی از روی کِش برداشته میشود کِش به طول پیشین برمیگردد ولی اگر نیروی کششی زیاد باشد، کِش تحمل نمیکند و پاره میشود. فلزات نیز نیروی کششی را تا حدی تحمل میکنند و پس از قطع نیرو، طول آنها به حالت پیشین برمیگردد. به این حالت **قابلیت ارتجاعی** یا **االستیسیته** گفته میشود. اگر اندازهٔ نیرو بیش از اندازهای باشد که فلز تاب و توان ان را دارد، پس از برداشتن نیرو طول قطعه به اندازهٔ نخست بازنمیگردد و تغییر<br>. شکل دائمی پیدا میکند که به این **حالت پالستیک** میگویند. دانستن مقدار نیرویی که جسم توان آن را دارد تا در حالت االستیک بماند بسیار مهم است. زیرا اگر قطعات با اعمال نیرو تغییر طول بدهند دیگر برای انجام کاری که برای آن ساخته شدهاند مناسب نخواهند بود. بنابراین طراحان این موضوع را در طراحی سازه در نظر میگیرند و کاربران نیز باید اندازهٔ بیشترین نیروی را که میتوانند<br>. به اجسامی که با آن کار م*ی ک*نند وارد کنند بدانند».

### **3ــ٢١ــ استحکام کششی)5ــ 5 ــ صفحۀ 93(**

**یادآوری برای هنرآموز**  در طراحی و ساخت، رعایت موارد ایمنی از اهمیت زیادی برخوردار است. باید بدانیم که مصالح مورد نظر در بارگذاری چگونه عمل میکنند. این اطلاعات دربارهٔ مواد گوناگون از راه ازمونهای ویژه روی نمونههای از قبل<br>-نعیین شده به دست می|ید . مثلاً نمونه|ی از فولاد مورد نظر در دستگاه ازمون تحت نیروی کششی قرار میگیرد. با افزایش نیروی وارد بر نمونهٔ ازمایشی تغییرات مختلف حاصل در ان مثل تغییر طول و قطر اندازهگیری میشوند. در نهایت، بزرگترین مقدار نیروی ممکن بر نمونه اعمال میشود. در این مرحله نمونه یا گسیخته میشود و یا شروع به تحمل بار کمتری مینماید. بزرگترین نیروی اعمال شده را **بار نهایی** مینامند و آن را با Fu نمایش میدهند. تنش نهایی در کشش یا تنش عمودی نهایی یا استحکام کششی نیز از رابطهٔ زیر به دست ًمی|ید :  $u = \frac{F_u}{A}$ 

A

 $\sigma_{\rm u}$  =

ب**یان کنید** : «اجسام با اعمال نیرویی بیش از اندازهٔ ویژه ت**غییر طول دائمی م**یدهند . اکنون اگر مقدار نیرو باز هم افزایش یابد<br>. قطعه به جایی میرسد که گسیخته شود و به بیان دیگر جسم از هم پاره میشود. این رویداد در برخی قطعات میتواند فاجعه آمیز باشد. برای جلوگیری از این رخداد، طراح و در برخی موارد کاربر باید بداند هر قطعهای تا چه مقدار نیرو را می تواند تحمل کند. به این نیرو ٔ این نیرو **بیشترین بار وارده** میگویند و آن را با Fu نشان میدهند. مقدار این نیرو در فلزات مختلف، متفاوت است برای نمونه اندازه در فولاد بسیار بیشتر از الومینیوم است. هرچند استانهٔ تحمل جسم به سطح مقطع ان نیز بستگی دارد و هر چه قطر جسم بیشتر باشد نیروی بیشتری را تحمل میکند. نسبت این نیرو به سطح مقطع، که همان تنش است، برای هر فلزی ثابت است. تنش بهوجود آمده در جسم برای بیشترین بار وارده به جسم، بیشترین تنشی است که آن جسم (فلز) میتواند تحمل کند، پیش از این که گسیخته شود. به این تنش **استحکام کششی** یا **تنش نهایی** میگویند و آن را با σu نشان میدهند«.

$$
\sigma_{\rm u} = \frac{F_{\rm u}}{A}
$$
۵ ۵ - ۵ کتاب را روی تخته بنویسید و شرح دهید :

که در آن: σu: استحکام کششی یا تنش نهایی بر حسب پاسکال)Pa) Fu: بیشترین بار وارده بر حسب نیوتن )N) 2m) A: سطح مقطع بر حسب مترمربع ) ٔ آنها در جدولهای مقاومت مصالح آمده است تا **بیان کنید:** »استحکام کششی تمام مواد در آزمایشگاهها تعیین شده و اندازه طراحان و تولیدکنندگان با توجه به آنها جنس مطلوب را برای قطعاتی که میسازند برگزینند«.

**مثال :٢** به قطعهای فوالدی با سطح مقطع 20×30 میلیمتر مربع، حداکثر چه مقدار نیروی کششی میتوان وارد کرد؟ استحکام کششی فوالد را MPa 420 در نظر بگیرید.

A 
$$
\mathbf{r} \cdot \mathbf{x} \mathbf{r} \cdot \text{mm}^{\mathsf{T}}
$$
  
\n
$$
\sigma_{\mathbf{u}} = \frac{F_{\mathbf{u}}}{A} \Rightarrow F_{\mathbf{u}} = \sigma_{\mathbf{u}} \times A = (\mathbf{r} \mathbf{r} \cdot \mathbf{x}) \cdot \mathbf{r} \times (\mathbf{r} \cdot \mathbf{x}) \cdot \mathbf{r} \Rightarrow
$$
\n
$$
F_{\mathbf{u}} = \frac{\mathbf{r} \cdot \mathbf{r}}{A} \Rightarrow F_{\mathbf{u}} = \frac{\mathbf{r} \cdot \mathbf{x}}{A} = (\mathbf{r} \mathbf{r} \cdot \mathbf{x}) \cdot \mathbf{r} \times (\mathbf{r} \cdot \mathbf{x}) \cdot \mathbf{r} \Rightarrow
$$
\n
$$
F_{\mathbf{u}} = \frac{\mathbf{r} \cdot \mathbf{x}}{A} \Rightarrow F_{\mathbf{u}} = \frac{\mathbf{r} \cdot \mathbf{x}}{A} = (\mathbf{r} \mathbf{r} \cdot \mathbf{x}) \cdot \mathbf{r} \times (\mathbf{r} \cdot \mathbf{x}) \cdot \mathbf{r} \Rightarrow
$$

**تمرین :2** بیشترین نیروی کششی، که یک محور آلومینیومی به قطر 5 سانتیمتر تاب آن را دارد، چه اندازه است؟ استحکام کششی فوالد را MPa 100 در نظر بگیرید.

**پاسخ:** 

**پاسخ:**

d 
$$
\Delta
$$
cm A  $\pi r^{r}$   $\Gamma/\Gamma \times (\circ/\circ \Gamma \Delta)^{r} \Rightarrow A \quad 1/4 \hat{r} \times (\circ \Gamma \Delta)^{r}$ 

$$
\sigma_{u} = \frac{F_{u}}{A} \Rightarrow F_{u} = \sigma_{u} \times A = (\sqrt{6} \cdot \sqrt{6}) \times (\sqrt{4} \cdot 6 \times 1)^{-1} \Rightarrow
$$
  
\n
$$
F_{u} = \sqrt{16} \cdot \sqrt{16} \cdot 16 \times 10^{-1} \text{ m}
$$
  
\n
$$
F_{u} = \sqrt{16} \cdot \sqrt{16} \cdot 16 \times 10^{-1} \text{ m}
$$

**کار در خانه )3(:** کمترین قطر یک محور فوالدی با استحکام کششی MPa 420 چه اندازه باید باشد تا نیروی کششی kN300 را تحمل کند؟

#### آموزه بیستویکم روش تدریس صفحه 90 تا 94 کتاب 155

**٤ــ ٢١ــ تنش مجاز و ضریب اطمینان )6ــ 5ــ صفحۀ ٩٣(** 

یادآوری برای هتر آمودی دری شوی آمتر مترامی شود که بار نهایی در آنها به مراتب بیش از نیروی باشد که در  
فطعات سازه یا مائین باید به گونهای ط့ اصی شود که بار میجاز، بار عملی یا بار طرامی معرون است. بنارنیای به بار میخش  
شرایط معمول کاری مجاز اعساتی بین نیروی کمتر به بال میجاز، بار عضو د شبت بار نهایی به بار مجاز  
بقیاننداز ظرفیت تصل بار علف خولی دار بعلهٔ خهی دارند پس :  
5.F = 
$$
\frac{F_u}{F_{all}}
$$
  
5.F =  $\frac{\sigma_u}{\sigma_{all}}$   
5.F =  $\frac{\sigma_u}{\sigma_{all}}$   
5.g. F =  $\frac{\sigma_u}{\sigma_{all}}$   
5.g. F =  $\frac{\sigma_u}{\sigma_{all}}$   
5.g. F =  $\frac{\sigma_u}{\sigma_{all}}$   
5.g. F =  $\frac{\sigma_u}{\sigma_{all}}$   
5.g. F =  $\frac{\sigma_u}{\sigma_{all}}$   
5.g. F =  $\frac{\sigma_u}{\sigma_{all}}$   
5.g. F =  $\frac{\sigma_u}{\sigma_{all}}$   
6.g. F =  $\frac{\sigma_u}{\sigma_{all}}$   
7. g. F =  $\frac{\sigma_u}{\sigma_{all}}$   
5.g. F =  $\frac{\sigma_u}{\sigma_{all}}$   
6.g. F =  $\frac{\sigma_u}{\sigma_{all}}$   
7. g. F =  $\frac{\sigma_u}{\sigma_{all}}$   
8.g. F =  $\frac{\sigma_u}{\sigma_{all}}$   
9.g. F =  $\frac{\sigma_u}{\sigma_{all}}$   
10.g. F =  $\frac{\sigma_u}{\sigma_{all}}$   
11.g. F =  $\frac{\sigma_u}{\sigma_{all}}$   
12.g. F =  $\frac{\sigma_u}{\sigma_{all}}$   
13.g. F =  $\frac{\sigma_u}{\sigma_{all}}$   
14.g. F =  $\frac{\sigma_u}{\sigma_{all}}$   
15.g. F =  $\frac{\sigma_u}{\sigma_{all}}$   
16.g.

**بیان کنید:** »اجسام با اعمال بیشترین بار وارده Fu گسیخته میشود ولی آیا قطعات باید طوری ساخته شوند که در شرایط اعمال این نیرو قرار بگیرند. به بیان دیگر، آیا در زمان طراحی یک قطعه برای تعیین جنس و سطح مقطع، اعمال بیشترین بار Fu به قطعه را در محاسبات مد نظر قرار میدهند؟ اگر این کار انجام میشد، برای نمونه شاسی یک گاوآهن چهار خیش طوری طراحی میشد که تحمل نیروی کششی گاوآهن در خاک را داشته باشد. در این صورت با برخورد خیش به یک مانع، که نیروی زیادتری را به شاسی اعمال میکند، شاسی میشکست. در طراحی تمام قطعات، نسبتی از استحکام کششی برگزیده میشود تا هنگام کار، تنش از تنشی که جسم میتواند تحمل کند کمتر باشد. به این تنش، **تنش مجاز** میگویند و آن را با σa نشان میدهند. برای به دست آوردن تنش مجاز، ٔ استحکام کششی فلز مورد نظر را به عددی تقسیم میکنند که به آن **ضریب اطمینان** گفته میشود و با F.S مشخص میگردد«. رابطه

$$
\sigma_{al} = \frac{\sigma_u}{S.F}
$$

5 ــ 5 کتاب را روی تخته بنویسید و شرح دهید: <sup>u</sup>

که در آن: σa: تنش مجاز بر حسب پاسکال )Pa) σu: استحکام کششی یا تنش نهایی بر حسب پاسکال )Pa) .F.S: ضریب اطمینان )بدون واحد(

**بیان کنید:** »با اعمال ضریب اطمینان هنگام طراحی و ساخت قطعات، استحکام آنها در برابر نیروهای بیشتر و پیشبینی نشده حفظ میشود. اما مقدار ضریب اطمینان به موارد مختلفی مثل شرایط کار قطعه، دقت محاسبات، نوع و مرغوبیت مواد مورد استفاده بستگی دارد. برای نمونه، ضریب اطمینان به کار رفته در یک گاوآهن کمتر از ضریب اطمینان به کار رفته در قطعات یک هواپیما است، زیرا در هواپیما جان صدها مسافر، که در آسمان و در برخورد با شرایط پیشبینی نشدهاند، به طراحی این قطعات بستگی دارد. هر چند اندازهٔ ضریب ایمنی برای شرایط گوناگون تعیین میشود و دارای استاندارد است».<br>.

ٔ 94 کتاب را حل کنید و جدول 2ــ 5 کتاب را توضیح دهید. مثال صفحه **تمرین :3** قطعهای آلومینیومی با سطح مقطع 20×40 میلیمتر مربع، تحت نیروی کششی قرار میگیرد. اگر استحکام کششی آلومینیوم مصرفی MPa 100 و ضریب ایمنی 2/5 باشد، حداکثر نیروی مجاز را محاسبه کنید. **پاسخ:**

A 
$$
\mathbf{f} \cdot \mathbf{x} \mathbf{f} \cdot \text{mm}'
$$
  
\n
$$
\sigma_{al} = \frac{\sigma_{u}}{S.F.} = \frac{1 \cdot \cdot}{1} \Rightarrow \sigma_{al} = \mathbf{f} \cdot \text{MPa}
$$
\n
$$
\sigma_{u} \quad 1 \cdot \cdot \text{MPa}
$$
\n
$$
\sigma_{a} = \frac{Fa}{A} \Rightarrow F_{a} = \sigma_{a} \times A = (\mathbf{f} \cdot \times 1 \cdot \mathbf{f}) \times (\mathbf{f} \cdot \times \mathbf{f} \cdot \times 1 \cdot \mathbf{f}) \Rightarrow
$$
\nS.F.  $\mathbf{f}/\Delta$   
\n $F_{a}$  ?

**کار در خانه )٤(:** کمترین قطر یک محور فوالدی با استحکام کششی MPa 420 باید چقدر باشد تا در برابر نیروی کششی kN300 ایستادگی کند؟ ضریب ایمنی را 3 در نظر بگیرید.

# آموزه بیست و دوم

**هدفهای رفتاری را روی تخته بنویسید. هدفهای رفتاری:** هنرجو با یادگیری این آموزه میتواند: تنش برشی را توضیح دهد. ٔ تنش برشی را توضیح دهد و آن را در حل مسئله به کار برد. رابطه استحکام برشی را توضیح دهد. تنش برشی مجاز را توضیح دهد. ٔ تنش برشی مجاز و استحکام برشی را در حل مسائل به کار برد. رابطه

**1ــ٢٢ــ تنش برشی )7ــ 5ــ صفحۀ 95(**

یاد آوری برای هنر آموز  
یاد آوری برای هنر آموز  
به تنشهای کششی و فشاری «تر. با برش دادن عضو د)» میگویند. اگر نیروی F به طور عرضی بر مقطع بخش عمود بودند، از این رو  
متفاوت به دست میآید. با برش دادن عضو از نقطهٔ ۱، بخش ۲۵ را از عضو AB (مانند شکل ۱–۲۱۱) جدا میکنیم.  

$$
F
$$
  
 $F$   
 $F$   
 $F$   
 $F$   
 $F$   
 $F$   
 $F$   
 $F$   
 $F$   
 $F$   
 $F$   
 $F$   
 $F$   
 $F$   
 $F$   
 $F$   
 $F$   
 $F$   
 $F$   
 $F$   
 $F$   
 $F$   
 $F$   
 $F$   
 $F$   
 $F$   
 $F$   
 $F$   
 $F$   
 $F$   
 $F$   
 $F$   
 $F$   
 $F$   
 $F$   
 $F$   
 $F$   
 $F$   
 $F$   
 $F$   
 $F$   
 $F$   
 $F$   
 $F$   
 $F$   
 $F$   
 $F$   
 $F$   
 $F$   
 $F$   
 $F$   
 $F$   
 $F$   
 $F$   
 $F$   
 $F$   
 $F$   
 $F$   
 $F$   
 $F$   
 $F$   
 $F$   
 $F$   
 $F$   
 $F$   
 $F$   
 $F$   
 $F$   
 $F$   
 $F$   
 $F$   
 $F$   
 $F$   
 $F$   
 $F$   
 $F$   
 $F$   
 $F$   
 $F$   
 $F$   
 $F$   
 $F$   
 $F$ 

ٔ نیروهای داخلی وجود دارند که مماس ٔ جدا شده چون در وضعیت تعادل است پس در سطح برش خورده قطعه بر سطح هستند. برآیند این نیروها را با FS نشان میدهیم. این نیروهای داخلی کوچک را **نیروهای برشی** )نیروهای مماسی) مینامند و برآیند آنان نیروی برشی مؤثر در آن مقطع است. از آنجایی که در این حالت نیروهای داخلی مماس بر سطح مقطع|ند بنابراین به تنش بهوجود آمده در این وضعیت «تنش مماسی» میگویند و چون با افزایش این تنش در

157

سطح مقطع برش ایجاد میشود به آن »تنش برشی« گفته میشود و با حرف یونانی τ نشان داده میشود. تنش برشی ٔ زیر محاسبه میگردد. ave <sup>S</sup> میانگین از رابطه F A = τ تنشهای برشی بیشتر در پیچها، پینها و پرچهای مورد استفاده و در انواع عضوهای سازهای و محورهای ٔ باال، میانگین تنش ٔ تنش برشی به دست آمده از رابطه انتقال گشتاور چرخشی دیده میشوند. باید تأکید شود که اندازه برشی در کل مقطع در نظر گرفته شده است. بر عکس آنچه پیشتر درباره تنشهای عمودی گفته شد، توزیع تنشهای ٔ واقعی تنش برشی بر روی سطح مقطع از صفر تا برشی در سطح مقطع را نمیتوان یکنواخت فرض نمود. اندازه حداکثر τMAX تغییر میکند. حداکثر مقدار میتواند به مراتب بیشتر از مقدار میانگین τave باشد.

ٔ آهنگری قرار دهیم و گیره را محکم **توضیح دهید:** »پیشتر دیدید که اگر یک قطعه استوانهای شکل را بین دو فک یک گیره کنیم، از طرف گیره نیروی فشاری به سطح مقطع استوانه اعمال میشود. این نیرو عمود بر سطح مقطع است. نیروی کششی نیز عمود بر سطح مقطع است«. شکلهای زیر را روی تخته رسم کنید و توضیح دهید که به این نیروها، **نیروهای عمودی** گفته میشود و تنشی که این نیروها ایجاد میکنند **تنش عمودی** است.

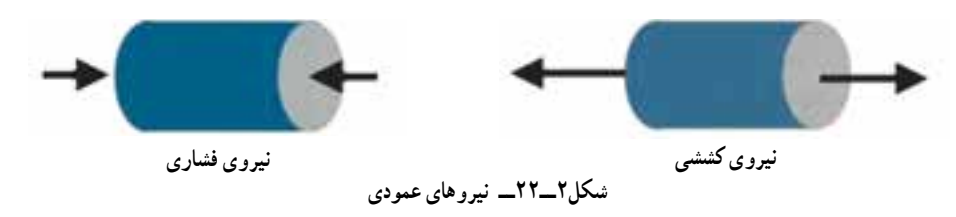

**طرحی از شکلهای زیر را روی تخته رسم و سپس بیان کنید:** » نیروی کششی و تنش ناشی از آن سرانجام به گسیختن یا پاره شدن قطعه میانجامد و نیروی فشاری و تنش ناشی از آن قطعه را خرد یا خم میکند«.

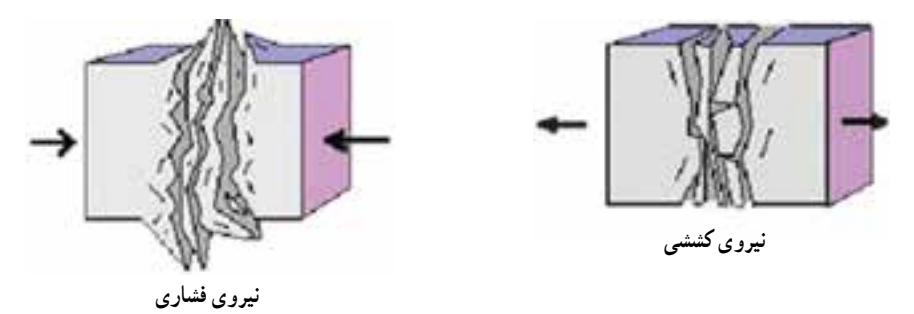

**شکل3ــ2٢ــ گسیختن یا خرد شدن قطعه پس از اعمال حداکثر نیروهای عمودی**

**شکل ٤ــ٢٢ را روی تخته رسم کنید.**  ب**یان کنید**: «اگر همین استوانه را از گیره باز کنیم و بین دو لبهٔ قیچی آهن<u>بُر</u> قرار دهیم و<br>. بخواهیم با قیچی استوانه را ببریم، نیروهای داخلی چگونه خواهند بود؟«

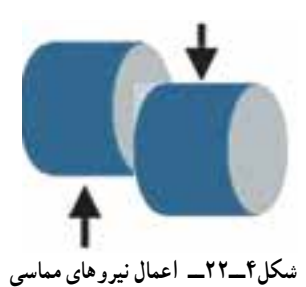

 **شکل ٥ــ٢٢ را روی تخته رسم کنید و توضیح دهید:** »در این حالت نیروهای داخلی که در استوانه شکل میگیرد عمود بر سطح نخواهد بود بلکه بر سطح مماس اند».

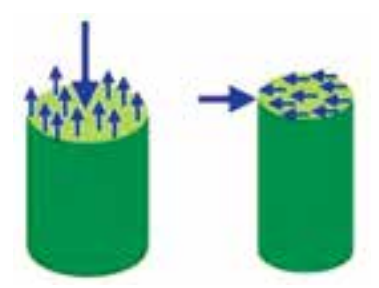

**شکل5 ــ2٢ــ مقایسه نیروهای داخلی در دو حالت مماسی و عمودی**

**شکل6 ــ 2٢ــ برش قطعه در اثر نیروهای برشی**

A  $\tau =$ 

**شکل 6 ــ٢٢ را رسم و سپس بیان کنید:** »نیروهای داخلی مماسی باعث ایجاد **تنش برشی )تنش مماسی(** در جسم میشوند که اگر از حد مجاز بیشتر شوند جسم در سطح مقطعی که نیروها اعمال میشوند، بریده میشود. تنش برشی با حرف τ( تاو( نشان داده می *شو*د».

**بیان کنید:** »تنش برشی بیشتر در پیچها، پینها، پرچها و محورهای انتقال گشتاور چرخشی مـانند محـور گاردان ایجاد میگردد. اگـر جنس و ابعـاد ایـن قطعـات بهدرستی محاسبه و انتخاب نشوند، زیر بار بریده خواهند شد«. رابطه <sup>F</sup> ٔ 6ــ 5 کتاب را روی تخته بنویسید و شرح دهید.

که در آن: F: نیروی مماس بر سطح برش)نیروی برشی( بر حسب نیوتن )N) 2m ) A: سطح مقطعی که نیروی مماسی )نیروی برشی( بر آن اعمال میشود بر حسب متر مربع ) τ: تنش برشی بر حسب پاسکال )Pa) **مثال صفحۀ 96 را حل کنید.** ٔ یک پین به بشقاب در حال چرخش متصل شده، نیروی گریز از مرکزی **تمرین :1** در یک دروگر بشقابی که در آن تیغه به وسیله که از تیغه به پین اعمال میگردد 1200 نیوتن است. اگر قطر پین 1 سانتیمتر باشد، تنش برشی در پین را محاسبه کنید. **پاسخ:** πr A cm 1 d 2 (0/005) \* 3/14 5 10 \* 7/85 A ⇒ 2 2m

$$
F \quad \mathbf{17} \circ \mathbf{N} \qquad \qquad \tau = \frac{F}{I} = \frac{\mathbf{17} \cdot \mathbf{S}}{1} \Rightarrow \boxed{\tau \approx 107 \text{ MPa}}
$$

F 
$$
1\mathbf{Y} \cdot \mathbf{N}
$$
 
$$
\tau = \frac{\mathbf{F}}{\mathbf{A}} = \frac{1\mathbf{Y} \cdot \mathbf{S}}{\mathbf{Y} / \mathbf{A} \Delta \times 1 \cdot \mathbf{S}} \Rightarrow \boxed{\tau \approx 1 \Delta \mathbf{Y} \text{MPa}}
$$

کار **در خانه (۱**): اگر نیروی برشی بر پین شکل ۸ــ۵ کتاب برابر ۵۰۰ نیوتن باشد و تنش برشی مجاز پین MPa؟ MPa باشد. قطر پین را حساب کنید. **2ــ22ــ استحکام برشی )8ــ ٥ــ صفحۀ 97(**

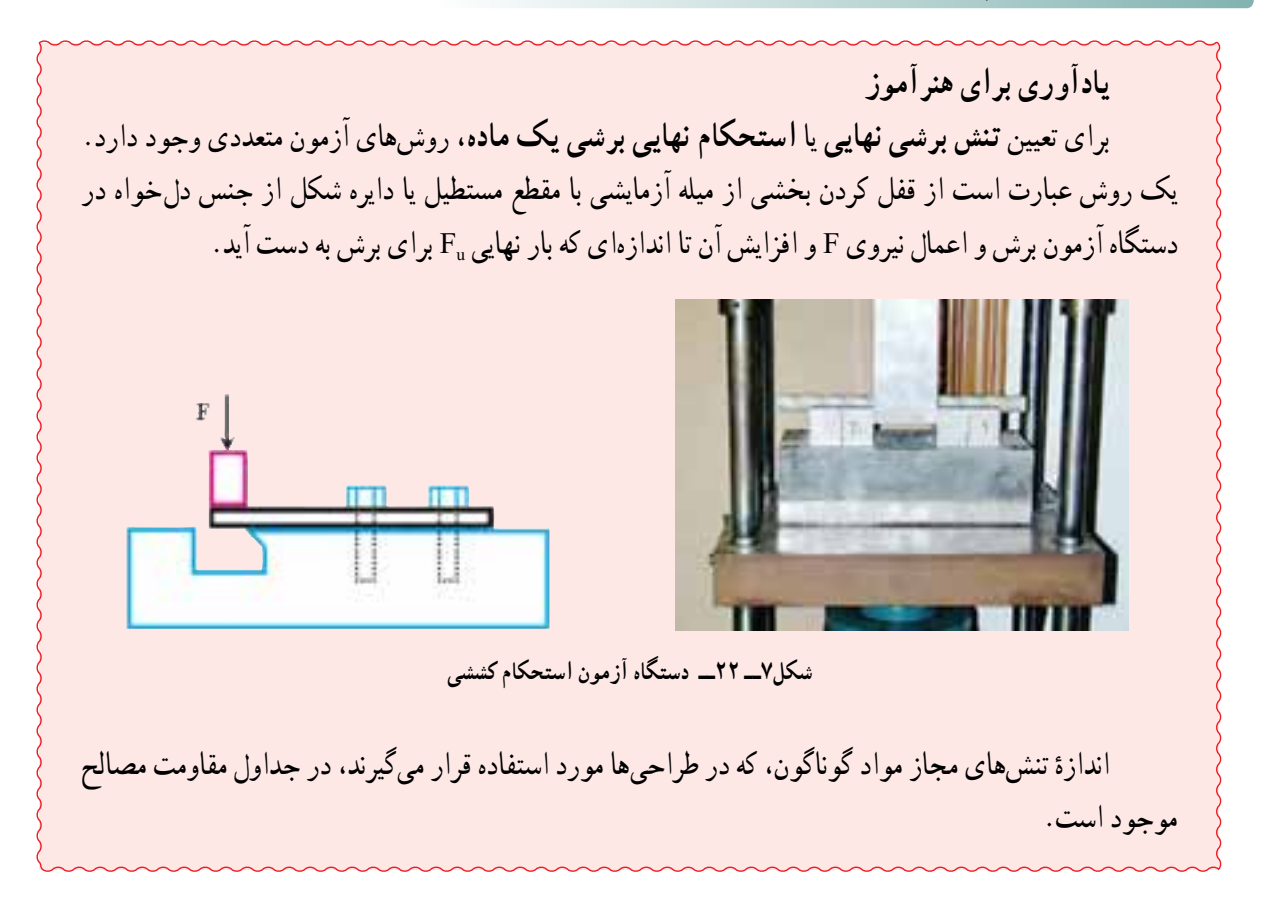

استحکام کششی و ارتباط آن با استحکام برشی را یادآوری کنید. سپس توضیح دهید: »مواد در مقابل نیروهای برشی، ایستادگی گوناگونی دارند. اگر به یک قطعه نیروی برشی اعمال شود و این نیرو افزایش پیدا کند، قطعه تا رسیدن نیرو به مقدار معینی که به ان **بار نهایی** میگویند، در برابر نیرو ایستادگی میکند. بار نهایی با F<sub>U</sub> نشان داده میشود. اگر اندازهٔ نیرو بیش از بار نهایی افزایش یابد جسم برش میخورد. به تنش برشی که در اثر این بار در سطح مقطع ایجاد میشود **تنش برشی نهایی** یا **استحکام برشی** میگویند  $\tau_{\shortparallel}$ که با  $\tau_{\shortparallel}$  نشان داده می شود».

$$
\tau_u = \frac{F_u}{A}
$$
۵\_0 = 0 × 0 = 0 × 0 = 0

که در آن: FU: نیروی نهایی بر حسب نیوتن )N) ٢m) A: سطح مقطع بر حسب متر مربع ) τU: استحکام برشی بر حسب پاسکال )Pa) ٔ آن در جدولهای ویژه آمده است تا طراحان و ٔ فلزات و بیشتر مواد تعیین شده است و اندازه **بیان کنید:** »استحکام برشی همه ٔ این اندازهها جنس دلخواه را برای قطعاتی که میسازند مشخص کنند«. تولیدکنندگان برپایه **جدول 3ــ ٥ کتاب را شرح دهید.**

| $\frac{\text{MN}}{\text{m}^{\gamma}}$ استحکام برشی | فلز         |
|----------------------------------------------------|-------------|
| $Y4$ $VY$                                          | فولاد نرم   |
|                                                    | أهن چكشخوار |
| $Y$ $\downarrow$ 9                                 | جدں         |
| ۱۵                                                 | برىج        |

**استحکام برشی چند فلز**

**بپرسید:** »چرا نباید در محاسبات طراحیها از استحکام برشی استفاده شود؟« **بیان کنید:** باید تنشی به مراتب کمتر از حد تحمل قطعه را در نظر گرفت، که به آن **تنش برشی مجاز** گفته میشود و با τa نشان داده میشود. رابطهٔ زیر (رابطهٔ ۸ــ۵ کتاب) را روی تخته بنویسید و شرح دهید.<br><sub>که -</sub> آ<br>که میشود که آ  $\tau_{\rm al} = \frac{\tau}{\sigma}$ 

که در آن: τa: تنش برشی مجاز بر حسب پاسکال )Pa) τu: استحکام برشی بر حسب پاسکال )Pa ) .F.S: ضریب اطمینان )بدون یکا( ٔ آچار را، که در کتاب گفته شد، برای دانش آموزان برای یادگیری بهتر استحکام برشی میتوانید موارد عملی مانند طول دسته بگویید همچنین دلیل کاربرد پین برشی را در ماشینهای کشاورزی و به کار نبردن مواد محکمتر را به جای آن توضیح دهید. **مثال صفحۀ 97 را شرح دهید.** ٔ یک پین به بشقاب در حال چرخش بسته شده است نیروی گریز از **تمرین :2** در یک دروگر بشقابی که در آن تیغه به وسیله

مرکزی که از تیغه به پین اعمال میگردد 1500 نیوتن است. اگر پین از جنس برنج باشد، کمترین قطر مجاز پین را محاسبه کنید. ضریب ایمنی3 است.

> **راهنمایی:** استحکام برشی برنج از جدول 3ــ 5 کتاب به دست میآید. **پاسخ:**

F 
$$
\Delta \circ \cdot N
$$
  $\tau_{al} = \frac{\Delta \circ \cdot \pi}{S.F.} = \frac{\Delta \circ \pi}{S.F.} \Rightarrow \tau_{al} = \Delta \circ \text{MPa}$ 

$$
\tau_{u} \quad \text{10.} \quad \text{MPa} \qquad \tau = \frac{F}{A} \Rightarrow A = \frac{F}{\tau} = \frac{10 \cdot \text{m}}{0.0 \cdot \text{m/s}^2} \Rightarrow A = r \times 1 \cdot \text{m}^2 \text{ m}^3
$$

d ? 
$$
A = \pi r^{\gamma} \Rightarrow r = \sqrt{\frac{A}{\pi}} = \sqrt{\frac{\gamma \times 1 \cdot e^{-\Delta}}{\gamma / 1 \cdot \gamma}} = \gamma / 1 \times 1 \cdot e^{-\gamma} \text{ m} \Rightarrow \boxed{d = \frac{\gamma}{\gamma \cdot \gamma \cdot \gamma}}
$$

**کار در خانه )٢(:** حداقل قطر پین شکل 8ــ 5 کتاب با جنس فوالد نرم باید چقدر باشد تا نیروی برشی kN300 را تحمل کند؟ ضریب ایمنی را 2/5 در نظر بگیرید. **کار در خانه )٣(:** از هنرجویان بخواهید تمرینهای آخر فصل را پاسخ دهند.

162 آموزۀ بیست و سوم تمرین های دوره ای

 $157$ آموزۀ بیست و چهارم آزمون سوم

# آموزۀ بیست و پنجم

**هدفهای رفتاری را روی تخته بنویسید. هدفهای رفتاری:** هنرجو با یادگیری این آموزه میتواند: توان را شرح دهد. تبدیل یکای توان را انجام دهد. ٔ توان را در پاسخ به مسئله به کار برد. رابطه توان داخلی، توان مفید و توان مصرفی موتور را شرح دهد. توان داخلی موتور را در حل مسئله به کار برد. در اغاز جلسه، پرسشهای هنرجویان را دربارهٔ ازمون سوم پاسخ دهید.

# **1ــ 2٥ــ توان ) صفحۀ 100(**

ب**یان کنید**: «توانایی محاسبهٔ توان برای تکنسین ماشینهای کشاورزی ارزش ویژهای دارد. او باید بتواند با محاسبه، توان مورد نیاز را برای انجام کارهای گوناگون برآورد کند تا منبع تولید توان مناسب برای آن را انتخاب کند. برای نمونه یک تکنسین ماشینهای کشاورزی باید بتواند تراکتور مناسب برای کار هر ماشین کشاورزی را از نظر توان برگزیند یا موتوری را برای راهاندازی پمپ آب روی شاسی آن ببندد. اگر در این زمینه اشتباهی رخ دهد، یا کار انجام نمیشود یا به تراکتور و موتوری که منبع توان است و به ماشینی که برای انجام کار توان میگیرد، آسیب میرسد«.

> از هنرجویان تعریف توان را بپرسید. سپس تعریف زیر را روی تخته بنویسید و شرح دهید. »توان یا قدرت، سرعت انجام کار را نشان میدهد و عبارت است از کار انجام شده در یکای زمان.«

**بیان کنید:** »برای نمونه تراکتوری میتواند با بیشترین توانی که دارد با گاوآهنی 10 هکتار زمین را در 8 ساعت شخم بزند. میتوان همان 10 هکتار را در 4 ساعت شخم زد اگر از تراکتوری که توان آن 2 برابر توان تراکتور پیشین است و از گاوآهنی با عرض کار بیشتر استفاده کنیم. توان با حرف P نشان داده میشود و یکای آن در سیستم متریک وات (W) است».

**رابطۀ زیر )رابطۀ 2ــ ٦ کتاب( را روی تخته بنویسید و شرح دهید.**

 $P = \frac{W}{A}$ t

که در آن: P: میانگین توان دستگاه بر حسب وات )W) W: کار انجام شده بر حسب ژول )J) t: زمان انجام کار بر حسب ثانیه )s) **مثال اول صفحۀ 101 را حل کنید.**

#### آموزه بیست وپنجم روش تدریس صفحه 100 تا 107 کتاب 165

<mark>تمرین ۱</mark> : تراکتوری برای کشیدن جسمی روی سطح صاف به فاصلهٔ ۲ متر C kW در مدت ۵ ثانیه نیرو صرف کرده است. نیرویی که از تراکتور به جسم اعمال شده چقدر است؟ **پاسخ:** 

P 
$$
\Delta
$$
 kW  
\nt  $\Delta$ s  
\n
$$
P = \frac{W}{t} \Rightarrow W = P \times t = \Delta \cdot \cdot \cdot \times \Delta \Rightarrow \boxed{W = Y \Delta \cdot \cdot \cdot J}
$$

d Y m  
\n
$$
W = F \times d \Rightarrow F = \frac{W}{d} = \frac{\gamma \Delta \cdot \cdot \cdot}{\Delta} \Rightarrow F = \frac{F = \Delta \cdot \cdot \cdot N}{R}
$$

 $F$  ? N

 $\iota$ 

**کار در خانه )1(:** نیروی kN 10/5 از طرف تراکتوری برای کشیدن جسمی روی سطحی به فاصله 5 متر در مدت 8 ثانیه صرف شده است. توان مصرفی تراکتور برای انجام این کار را محاسبه کنید.

**پرسش:** »یک وات چه مقدار کار انجام میدهد؟« **پاسخ:** یک وات توانی است که برای انجام 1 ژول کار در مدت زمان 1 ثانیه مورد نیاز است. اگر جسمی به وزن 1 نیوتن، فاصلهای به طول 1 متر جابهجا شود، در این حالت 1 ژول کار انجام شده است. روابط زیر را روی تخته بنویسید و آن را شرح دهید.  $W$  F.d  $\Rightarrow$  W  $\forall N \times \forall m \forall N. m \forall i$ 

بیان کنید : «اگر این ۱ ژول کار در ۱ ثانیه انجام شده باشده، ۱ وات توان صرف شده است».  
رابطه روبەرور اروی تخته بنویسید و شرح دهید.  
P = 
$$
\frac{W}{t} = \frac{lj}{ls} = N
$$

### **2ــ 2٥ــ تبدیل یکای توان**

**بیان کنید:** »چون وات یکای کوچکی است برای توانهای بیشتر یکای کیلو وات )kW )به کار میرود.« **رابطۀ زیر را روی تخته بنویسید.**

**بیان کنید:** »یکای دیگری که در سیستم متریک برای سنجش توان به کار میرود **اسب بخار** است که با hp مشخص می شود.»

**رابطۀ زیر را روی تخته بنویسید.**

hp1/341 kW1 ⇒ kW 0/746 hp1 ⇒ W746 hp1 ٔ آن با اسب بخار متریک **بیان کنید:** »اسب بخار در سیستم انگلیسی نیز تعریف شده است که با Ps نشان داده میشود و اندازه یکی نیست«.

**رابطۀ زیر را روی تخته بنویسید.**

$$
YPS \quad V\mathbf{Y} \mathcal{F} \mathbf{W} \Rightarrow YPS \quad \text{?} \mathbf{V}\mathbf{Y} \mathcal{F} \mathbf{K} \mathbf{W} \Rightarrow Y \mathbf{K} \mathbf{W} \quad Y/\mathbf{Y} \mathcal{F} \mathbf{P} \mathbf{S}
$$

**مثال صفحۀ 107 را حل کنید. تمرین:2** توان موتوری 45 اسب بخار متریک است. توان این موتور را برحسب کیلووات حساب کنید.

P f0 hp 
$$
f_0(\frac{hp}{h}) \times V \cdot g(\frac{W}{h}) = r r h \cdot W
$$

P ? kW  

$$
\mathsf{r} \mathsf{r} \mathsf{l} \mathsf{r} \cdot \frac{\mathsf{W}}{\mathsf{l}} \times \frac{\mathsf{l} \mathsf{k} \mathsf{W}}{\mathsf{l} \cdot \mathsf{r} \cdot \mathsf{W}} \Rightarrow \boxed{\mathsf{P} = \mathsf{r} \mathsf{r} / \mathsf{l} \mathsf{r} \mathsf{k} \mathsf{W}}
$$

کار در خانه (۲): توان یک الکتروموتور ۵۰ کیلوراتی چند اسب بخار است?  
بی**ان کنید** : «برای محاسبهٔ توان میتوان رابطهٔ سرعت خطی را نیز به کار برد. این رابطه از رابطهٔ قبلی به دست میآید».  
روابط زیر را روی تخته بنویسید و آنها را شرح دهید.  
\n
$$
P = \frac{W}{t}
$$

$$
W = F \times d
$$
\n
$$
V = \frac{d}{t}
$$
\n
$$
V = \frac{d}{t}
$$
\n
$$
P = F \times V
$$
\n
$$
V = \frac{d}{t}
$$
\n
$$
P = \frac{F}{t} \times V
$$
\n
$$
V = \frac{d}{t}
$$
\n
$$
P = \frac{F}{t} \times V
$$
\n
$$
V = \frac{d}{t}
$$
\n
$$
V = \frac{d}{t}
$$
\n
$$
V = \frac{d}{t}
$$
\n
$$
V = \frac{d}{t}
$$
\n
$$
V = \frac{d}{t}
$$
\n
$$
V = \frac{d}{t}
$$
\n
$$
V = \frac{d}{t}
$$
\n
$$
V = \frac{d}{t}
$$
\n
$$
V = \frac{d}{t}
$$
\n
$$
V = \frac{d}{t}
$$
\n
$$
V = \frac{d}{t}
$$
\n
$$
V = \frac{d}{t}
$$
\n
$$
V = \frac{d}{t}
$$
\n
$$
V = \frac{d}{t}
$$
\n
$$
V = \frac{d}{t}
$$
\n
$$
V = \frac{d}{t}
$$
\n
$$
V = \frac{d}{t}
$$
\n
$$
V = \frac{d}{t}
$$
\n
$$
V = \frac{d}{t}
$$
\n
$$
V = \frac{d}{t}
$$
\n
$$
V = \frac{d}{t}
$$
\n
$$
V = \frac{d}{t}
$$
\n
$$
V = \frac{d}{t}
$$
\n
$$
V = \frac{d}{t}
$$
\n
$$
V = \frac{d}{t}
$$
\n
$$
V = \frac{d}{t}
$$
\n
$$
V = \frac{d}{t}
$$
\n
$$
V = \frac{d}{t}
$$
\n
$$
V = \frac{d}{t}
$$
\n
$$
V = \frac{d}{t}
$$
\n
$$
V = \frac{d}{t}
$$
\n
$$
V = \frac{d}{t}
$$
\n
$$
V = \frac{d}{t}
$$
\n
$$
V = \frac{d}{t}
$$
\n $$ 

**پاسخ:** 

F 
$$
\sqrt{y}N
$$
  
\n
$$
V = \sqrt[3]{\frac{km}{h}} \times \sqrt[3]{\frac{ym}{h}} = \sqrt[3]{\frac{ym}{h}}
$$

$$
P = F.V = \iota \cdot \Upsilon \Upsilon \times \iota \Upsilon / \Upsilon \Rightarrow P = \iota \Upsilon \vee \iota \wedge \iota \vee \Upsilon
$$

$$
P = \Upsilon \Upsilon \Upsilon \Upsilon \wedge \frac{W}{V} \times \frac{\text{hpp}}{\text{vpp}} \Longrightarrow \boxed{P = \Upsilon \cdot \text{hp}}
$$

**کار در خانه )٣(:** تراکتوری با نیروی N 1500 یک پینورد را میکشد و برای این کار hp 25 توان صرف میکند. سرعت تراکتور را محاسبه کنید.

**بیان کنید:** »ممکن است جسم دارای سرعت دورانی باشد. برای محاسبه توان در این حالت رابطهای به کار گرفته میشود که سرعت بر حسب سرعت دورانی باشد«.

روابط زیر را روی تخته بنویسید و آنها را شرح دهید.

$$
P = F \times V
$$
  
\n
$$
V = \pi \times d \times n
$$
  
\n
$$
P = F \times \pi \times d \times n
$$
  
\n
$$
(W)
$$
  
\n
$$
P = F \times \pi \times d \times n
$$
  
\n
$$
P = F \times \pi \times d \times n
$$

**پاسخ:** 

d: قطر دایره مسیر دوران بر حسب متر )m) n: سرعت دورانی جسم بر حسب دور در ثانیه **مثال دوم صفحۀ 102 را حل کنید.** ٔ پیالهای، 150 پیاله هر کدام با جرم تقریبی Kg2 از پایین به باال منتقل میشود. اگر قطر چرخ تسمه **تمرین:4** در یک نقاله محرک 75 سانتیمتر و سرعت دورانی آن rpm 60 باشد، با چشمپوشی از وزن تسمه و پولیها، کمترین توان مورد نیاز را برای الکتروموتوری که چرختسمهٔ محرک را به حرکت می|ندازد محاسبه کنید. **پاسخ:**

- $m \times \text{kg} \times \text{kg}$   $\qquad \qquad F \quad m \times g \quad \text{K} \circ \times \text{R}$   $\qquad \qquad \text{K} \cdot \text{R}$ d  $\circ$ /Y $\Delta$  m  $P = F \times \pi \times d \times n = \text{Y4YY} \times \text{Y} / \text{Y} \times \text{Y} / \text{V} \Delta \times \frac{\text{P}}{2} \Rightarrow \boxed{P = \text{P4Y} \times \text{W}}$ n  $\mathcal{S}^{\circ}$  rpm  $\mathcal{S}^{\circ}$
- P ? W

# **3ــ25ــ توان موتور)1ــ 6ــ صفحۀ 102(**

ٔ توان موتور میخوانند. **نکته:** در این بخش، هنرجویان روابط زیاد و کم و بیش پیچیدهای را برای محاسبه هدف از اوردن این روابط در کتاب اشنایی هنرجویان با کمیّتها و پارامترهای مؤثر در توان موتور است و نباید از آنان کاربرد این روابط را در مسائل خواست.

**بیان کنید:** »موتور احتراقی دستگاهی است که با استفاده از آن انرژی حاصل از احتراق مخلوط سوخت شیمیایی و هوا به انرژی مکانیکی تبدیل میشود. انرژی مکانیکی به دست آمده از موتور به صورت کارهای مکانیکی در ماشینهای مختلف به کار برده میشود. بیشترین انرژی مکانیکی، که در موتورهای مختلف تولید میشود، یا اندازهٔ کاری را که در واحد زمان انجام میدهد، توان<br>. آن موتور مینامند.

توان موتور با تغییر دور میللنگ، تغییر میکند. از اینرو توان موتور را در یک دور ویژه اندازهگیری میکنند.

تمام انرژی حاصل از سوخت موتور به کار مکانیکی تبدیل نمیشود. بنابراین توانهای مختلفی برای موتور تعریف شده است. برای نمونه، مقدار انرژی حاصل از انفجار سوخت در سیلندر، که باعث حرکت پیستونها میگردد، **توان داخلی موتور** است. توانی که از محور میللنگ دریافت میشود که **توان خروجی موتور** است، **توان مفید** نیز است. توان مفید همیشه از توان داخلی موتور کمتر است«.

**پرسش:** چرا توان خروجی موتور همیشه از توان داخلی کمتر است؟

 **پاسخ:** توان مفید از توان داخلی موتور کمتر است زیرا برای غلبه بر نیروهای اعمال شده به اجزای داخلی موتور، مانند نیروی اصطکاک بین قطعات، مقداری از توان صرف میشود که به آن **توان مصرفی** میگویند.

**توضیح دهید:** برای اندازهگیری توان مصرفی موتور، موتور را در حالت خاموش با دور ثابت به حرکت در میآورند. مقدار توان مورد نیاز برای این کار توان مصرفی تراکتور است.

**پرسش:** چرا سفارش میشود که برای راهاندازی و کار با ماشینهای مختلف کشاورزی و دنبالهبندها تراکتور باید در دور

ٔ

ویژه کار کند؟

**پاسخ:** چون ماشینهای مختلف کشاورزی برای کار در دور ویژه و توان مشخص شده در این دور طراحی میشوند و در این دور بهترین راندمان را دارند.

بخش م**طالعذً آز ادا کتاب**  
\بچفش م**طالعذ آز ادا کتاب**  
\بیار کتید: «تران یک متر تور به عوار مکین در و شر قن کار ده یکی از آنها حجم، نخست باید سطع دهانة  
\nییانن دیید: «تران یک متردر. نیروی مورد نیاز را فراهم میکند. برای مخاسهٔ حجم، نخست باید سطع دهانة  
\nییان دیید: «برای محرسیٔ شیتر بر حسب ساتیمتر مربم (cm)  
\۰. سیلتر را در کورس پستون یض فاسامی تید مریم (cm)  
\دیش مطامهٔ شیلندر بر حسب ساتیمتر (cm)  
\دیش نمطامهٔ شیلندر پر حسب ساتیمتر (cm)  
\دیش نمطادهٔ شیلندر پر حسب ساتیمتر (cm)  
\دیش نمطادهٔ شیلندر یر حسیسیان تیفهٔ مرگ باید  
\n
$$
d = 4 \times \pi
$$
  
\n
$$
d = 4 \times \pi
$$
  
\n
$$
d = 4 \times \pi
$$
  
\n
$$
d = 4 \times \pi
$$
  
\n
$$
d = 4 \times \pi
$$
  
\n
$$
d = 4 \times \pi
$$
  
\n
$$
d = 4 \times \pi
$$
  
\n
$$
d = 4 \times \pi
$$
  
\n
$$
d = 4 \times \pi
$$
  
\n
$$
d = 4 \times \pi
$$
  
\n
$$
d = 4 \times \pi
$$
  
\n
$$
d = 4 \times \pi
$$
  
\n
$$
d = 4 \times \pi
$$
  
\n
$$
d = 4 \times \pi
$$
  
\n
$$
d = 4 \times \pi
$$
  
\n
$$
d = 4 \times \pi
$$
  
\n
$$
d = 4 \times \pi
$$
  
\n
$$
d = 4 \times \pi
$$
  
\n
$$
d = 4 \times \pi
$$
  
\n
$$
d = 4 \times \pi
$$
  
\

#### آموزه بیست وپنجم روش تدریس صفحه 100 تا 107 کتاب 169

ٔ حجم مفید سیلندرهای یک **بیان کنید:** »موتور ممکن است یک تا چند سیلندر داشته باشد. برای محاسبه موتور, باید حجم مفید یک سیلندر را در تعداد سیلندرهای موتور ضرب کرد«. رابطه 6ــ ٦ کتاب را روی تخته بنویسید و آنرا شرح دهید. k× Vh VH که در آن: 3cm) VH: حجم مفید سیلندرهای یک موتور بر حسب سانتیمترمکعب ) 3cm ) Vh: حجم مفید یک سیلندر بر حسب سانتیمترمکعب ) k: تعداد سیلندرهای موتور **بیان کنید:** »چون در مراحل مختلف کار موتور، فشار داخلی آن یکسان نیست برای محاسبات میانگین، فشار داخلی موتور به کار گرفته میشود که با Pm نشان داده میشود با این فرض که فشار داخل سیلندر در کورس پیستون ثابت است. **طرح سادهای شبیه شکل روبهرو را روی تخته رسم کنید و موارد فوق را به کمک آن شرح دهید. شکل2ــ2٥** ٔ مرگ پایین فشار میانگین با اعمال نیرو بر سطح پیستون، آن را به سمت نقطه میراند. به این نیرو، نیروی مؤثر احتراق روی پیستون میگویند«. **طرح سادهای شبیه شکل روبهرو را روی تخته رسم کنید و شرح دهید. رابطۀ 7ــ 6 کتاب را روی تخته بنویسید و آن را روی شکل 3ــ٢٢ شرح دهید.** Pm  \*  A F که در آن: **شکل٣ــ2٥** F: نیروی مؤثر احتراق روی پیستون بر حسب نیوتن )N) ( ) <sup>N</sup> Pm: فشار متوسط احتراق روی پیستون برحسب نیوتن بر سانتیمترمربع <sup>2</sup>cm 2cm) ٔ سیلندر بر حسب سانتیمتر مربع ) A: سطح دهانه ٔ مرگ پایین، که در اثر نیروی **بیان کنید:** »با جابهجایی پیستون به سمت نقطه مؤثر انجام میشود، کاری انجام میگردد که به آن **کار پیستون** میگویند. برای محاسبه ٔ ٔ نیروی مؤثر احتراق در جابهجایی پیستون، که کورس پیستون است، کار پیستون، اندازه ضرب میگردد«. **طرح سادهای شبیه شکل روبهرو را روی تخته رسم کنید و آن را شرح دهید. شکل٤ــ2٥**

170 راهنمای معلم کتاب محاسبات فنی

**رابطۀ 8 ــ 6 کتاب را روی تخته بنویسید و با استفاده از شکل 4ــ٢٥ آن را شرح دهید.**  $W$   $F \times S$ W: کار پیستون بر حسب ژول )J ) F: نیروی مؤثر احتراق روی پیستون بر حسب نیوتن )N ) S: کورس پیستون بر حسب سانتیمتر )cm ) َرانی را در محیط دوران ضرب َو ّ ار باید سرعت د  **بیان کنید:** » برای به دست آوردن سرعت خطی یک جسم دو کرد. در موتور برای به دست آوردن سرعت محیطی میللنگ، سرعت خطی یاتاقان متحرک در نظر گرفته شده است، یعنی سرعت محیطی میللنگ، سرعت خطی یاتاقان متحرک است. برای محاسبهٔ این سرعت، نخست باید محیطی را که یاتاقان متحرک دوران میکند محاسبه نمود. قطر دایرهای که یاتاقان متحرک در آن دوران میکند با کورس پیستون برابر است». **شکل 5 ــ2٥ را روی تخته رسم کنید و موارد باال را روی شکل شرح دهید. محل قرارگیری یاتاقان متحرک در نقطۀ مرگ باال مرکز دوران میللنگ محل قرارگیری یاتاقان متحرک در نقطه مرگ پایین نصف کورس پیستون کورس پیستون شکل5 ــ2٥ بیان کنید:** »بنابراین با داشتن کورس پیستون میتوان محیط یک دور گردش یاتاقان متحرک را بهآسانی محاسبه کرد«. **رابطۀ 9ــ ٦ کتاب را روی تخته بنویسید و آن را روی شکل 5 ــ2٥ شرح دهید.**  $U \quad D \times \pi$ که در آن: U: محیط مسیر دوران یاتاقان متحرک )m) D: قطر محیط مسیر دوران یاتاقان متحرک برابر با کورس پیستون بر حسب متر )m) رابطهٔ سرعت محیطی را یاداوری کنید. سپس بیان کنید که با داشتن محیط یک دور گردش یاتاقان متحرک، سرعت محیطی میل لنگ محاسبه میشود. رابطهٔ زیر (رابطهٔ ۱۰ــ ۶ کتاب) را روی تخته بنویسید و ان را شرح دهید.  $V = \frac{D \times \pi \times n}{g_{\circ}}$ 

که در آن: m ( ) V: سرعت محیطی میللنگ )بر حسب متر بر ثانیه( <sup>s</sup> D: قطر محیط مسیر دوران یاتاقان متحرک برابر با کورس پیستون بر حسب متر )m ) n: سرعت دورانی میللنگ )بر حسب دور در دقیقه( )rpm ) **4ــ25ــ سرعت متوسط پیستون )11ــ١ــ ٦ــ صفحۀ ١٠٥( شکل زیر را روی تخته رسم کنید. سرعت کم سرعت کم سرعت زیاد شکل6 ــ 25 روی شکل رسم شده توضیح دهید:** »سرعت پیستون در نقاط ِ مختلف کورس آن، یکسان نیست، به گونهای که در ابتدای کورس سرعت صفر است و بهتدریج این سرعت تا به وسط کورس افزایش مییابد. در این نقطه سرعت پیستون به حداکثر میرسد، سپس سرعت آن کاهش مییابد که در انتهای کورس سرعت آن صفر میشود. برای انجام محاسبات مربوط به موتور، برای پیستون یک سرعت متوسط تعریف میشود. این سرعت با استفاده از سرعت دوران میللنگ در دور ثابت محاسبه میشود«. **رابطه 11ــ 6 کتاب را روی تخته بنویسید و آن را شرح دهید.** m 2 = = × × <sup>V</sup> Sn Sn که در آن: 30 60 m ( ) Vm: سرعت متوسط پیستون بر حسب متر بر ثانیه <sup>s</sup> S: کورس پیستون بر حسب متر )m) n: سرعت دورانی میللنگ بر حسب دور در دقیقه )rpm)

## **5ــ 25ــ محاسبۀ توان داخلی )12ــ 1ــ 6ــ صفحۀ 106(**

ٔ توان را روی تخته بنویسید و اجزای آن را یادآوری کنید. رابطه

 $P$   $F \times V$ 

ب**یان کنید**: «در یک موتور یک سیلندر چهار زمانه، تنها در یک مرحله از چهار مرحلهٔ حرکت پیستون که مرحلهٔ انفجار است ٔ و پیستون با اعمال نیرو به سمت نقطهٔ مرگ پایین حرکت میکند، کار مفید انجام میشود و توان تولید میگردد. بنابراین اگر در رابطهٔ نوشته شده، F نیروی مؤثر احتراق روی پیستون و V سرعت متوسط پیستون باشد و کل رابطه را بر عدد 4 تقسیم کنیم، توان مؤثر در

یک چرخه کامل از حرکت پیستون در یک موتور چهار زمانه به دست میآید«. i <sup>m</sup> **رابطۀ 12ــ 6 کتاب را روی تخته بنویسید و شرح دهید.** <sup>4</sup> <sup>=</sup> <sup>×</sup> <sup>P</sup> V F

P : تولن داخلی موتور بر حسب وات (W)  
\nF : نیروی مؤثر احتراق بر پیستون بر حسب نیوتن (N)  
\n
$$
\frac{m}{s}
$$
  
\n
$$
\sum_{s=1}^{n} a_{s} \frac{1}{s} \int_{\text{var}(x)} \frac{1}{s} \, ds
$$
\n
$$
\sum_{s=1}^{n} a_{s} \frac{1}{s} \int_{\text{var}(x)} \frac{1}{s} \, ds
$$
\n
$$
\sum_{s=1}^{n} a_{s} \frac{1}{s} \int_{\text{var}(x)} \frac{1}{s} \, ds
$$
\n
$$
\sum_{s=1}^{n} a_{s} \frac{1}{s} \int_{\text{var}(x)} \frac{1}{s} \, ds
$$
\n
$$
\sum_{s=1}^{n} a_{s} \frac{1}{s} \int_{\text{var}(x)} \frac{1}{s} \, ds
$$
\n
$$
\sum_{s=1}^{n} a_{s} \frac{1}{s} \int_{\text{var}(x)} \frac{1}{s} \, ds
$$
\n
$$
\sum_{s=1}^{n} a_{s} \frac{1}{s} \int_{\text{var}(x)} \frac{1}{s} \, ds
$$
\n
$$
\sum_{s=1}^{n} a_{s} \frac{1}{s} \int_{\text{var}(x)} \frac{1}{s} \, ds
$$
\n
$$
\sum_{s=1}^{n} a_{s} \frac{1}{s} \int_{\text{var}(x)} \frac{1}{s} \, ds
$$
\n
$$
\sum_{s=1}^{n} a_{s} \frac{1}{s} \int_{\text{var}(x)} \frac{1}{s} \, ds
$$
\n
$$
\sum_{s=1}^{n} a_{s} \frac{1}{s} \int_{\text{var}(x)} \frac{1}{s} \, ds
$$
\n
$$
\sum_{s=1}^{n} a_{s} \frac{1}{s} \int_{\text{var}(x)} \frac{1}{s} \, ds
$$
\n
$$
\sum_{s=1}^{n} a_{s} \frac{1}{s} \int_{\text{var}(x)} \frac{1}{s} \, ds
$$
\n
$$
\sum_{s=1}^{n} a_{s} \frac{1}{s} \int_{\text{var}(x)} \frac{1}{s
$$

k: شمار سیلندرهای موتور ٔ جدیدی ٔ به دست آمده بهجای F و Vm اندازههای به دست آمده از روابط پیشین را قرار میدهیم تا رابطه **بیان کنید:** »در رابطه به دست آید«.

**روابط زیر را روی تخته بنویسید و آنها را شرح دهید.**

| \n $F = A \times P_m$ \n                           | \n $V_m = \frac{S \times n}{\gamma \cdot s}$ \n | \n $P_i = \frac{P_m \times S \times A \times n \times k}{\gamma \cdot s \times r}$ \n | \n $P_i = \frac{F \times V_m \times k}{\gamma}$ \n |
|----------------------------------------------------|-------------------------------------------------|---------------------------------------------------------------------------------------|----------------------------------------------------|
| \n $P_i = \frac{F \times V_m \times k}{\gamma}$ \n | \n $(W) \cup V_m$ \n                            |                                                                                       |                                                    |
| \n $(W) \cup V_m$ \n                               | \n $(W) \cup V_m$ \n                            |                                                                                       |                                                    |
| \n $(W) \cup V_m$ \n                               | \n $(W) \cup V_m$ \n                            |                                                                                       |                                                    |
| \n $(W) \cup V_m$ \n                               | \n $(W) \cup V_m$ \n                            |                                                                                       |                                                    |
| \n $(W) \cup V_m$ \n                               | \n $(W) \cup V_m$ \n                            |                                                                                       |                                                    |
| \n $(W) \cup V_m$ \n                               | \n $(W) \cup V_m$ \n                            |                                                                                       |                                                    |
| \n $(W) \cup V_m$ \n                               | \n $(W) \cup V_m$ \n                            |                                                                                       |                                                    |
| \n $(W) \cup V_m$ \n                               | \n $(W) \cup V_m$ \n                            |                                                                                       |                                                    |
| \n $(W) \cup V_m$ \n                               | \n $(W) \cup V_m$ \n                            |                                                                                       |                                                    |
| \n $(W) \cup V_m$ \n                               | \n $(W) \cup V_m$ \n                            |                                                                                       |                                                    |
| \n $(W) \cup V_m$ \n                               | \n $(W) \cup V_m$ \n                            |                                                                                       |                                                    |
| \n $(W) \cup V_m$ \n                               | \n $(W) \cup V_m$ \n                            |                                                                                       |                                                    |
| \n $(W) \cup V_m$ \n                               | \n $(W) \cup V_m$ \n                            |                                                                                       |                                                    |
| \n $(W$                                            |                                                 |                                                                                       |                                                    |

<mark>. بنویسید .</mark> در این مرحله در رابطه جلوی هر کمیت یکای آن را بنویسید تا هنرجویان مراحل تبدیل یکاها را متوجه شوند.

$$
P_{i}(W) = \frac{P_{m}(\frac{N}{cm^{\gamma}}) \times S(m \times \frac{N \cdot \text{cm}}{m}) \times A(cm^{\gamma}) \times n(rpm) \times k}{\gamma \times \gamma \cdot} \n\Rightarrow P_{i}(W) = \frac{P_{m}(\frac{N}{cm^{\gamma}}) \times S(cm \times A(cm^{\gamma}) \times k \times n(rpm) \times N \cdot \cdot}{N \cdot}
$$

**رابطۀ فوق را با رابطۀ حجم مفید سیلندرهای یک موتور )VH )و رابطۀ تبدیل لیتر را به سانتیمتر مکعب ترکیب کنید و روی تخته بنویسید و آنها را شرح دهید. بنویسید و شرح دهید:** با در نظر گرفتن سه رابطه زیر میتوان رابطه مناسبی به دست آورد.

$$
P_{i}(W) = \frac{P_{m}(\frac{N}{cm^{\gamma}})S(cm).A(cm^{\gamma}).k.n(rpm)\times1\cdot\cdot}{17\cdot}
$$

$$
V_{H}(cm^{\mathsf{r}}) \quad A(cm^{\mathsf{r}}) \times S(cm) \times k
$$
  
1 lit  $\quad \text{or} \quad cm^{\mathsf{r}}$ 

$$
\Rightarrow P_1(W) = \frac{P_m(\frac{N}{cm^{\gamma}}) \times V_H(cm^{\gamma} \times \frac{1}{\sqrt{1 \cdot \cdot \cdot \cdot cm^{\gamma}}}) \times n(rpm) \times k \times 1 \cdot \cdot \cdot}{1 \cdot \cdot \cdot}
$$

**رابطۀ باال را ساده کنید. سپس یکای فشار متوسط احتراق روی پیستون )Pm )را از نیوتن بر سانتیمتر مربع به بار )bar )تبدیل کنید و به صورت زیر روی تخته بنویسید و آنها را شرح دهید.**

m H m i i N ) P N cm k) rpm(n) lit (V ( ) P (W (P) W (P cm bar <sup>N</sup> cm <sup>=</sup> ××× = <sup>=</sup> 2 2 2 1200 10 1 bar N cm × 2 1 10 H) × × rpm(n) lit (V) 1200 H m i × × (W (P) rpm(n) lit (V) bar (P = ⇒ 12000

**در رابطۀ باال یکای توان داخلی موتور )Pi )را به کیلووات )kW )تبدیل کنید و به صورت زیر روی تخته بنویسید و شرح دهید.**  $P_i = \frac{P_m \times V_H \times n}{15}$ 

که در آن: P: توان داخلی موتور بر حسب کیلووات )kW) Pm: فشار متوسط احتراق روی پیستون بر حسب بار )bar) VH: حجم مفید سیلندرهای موتور بر حسب لیتر )Lit) n: سرعت دورانی جسم بر حسب دور در دقیقه )rpm)